## **1FL6022-2AF21-1MB1**

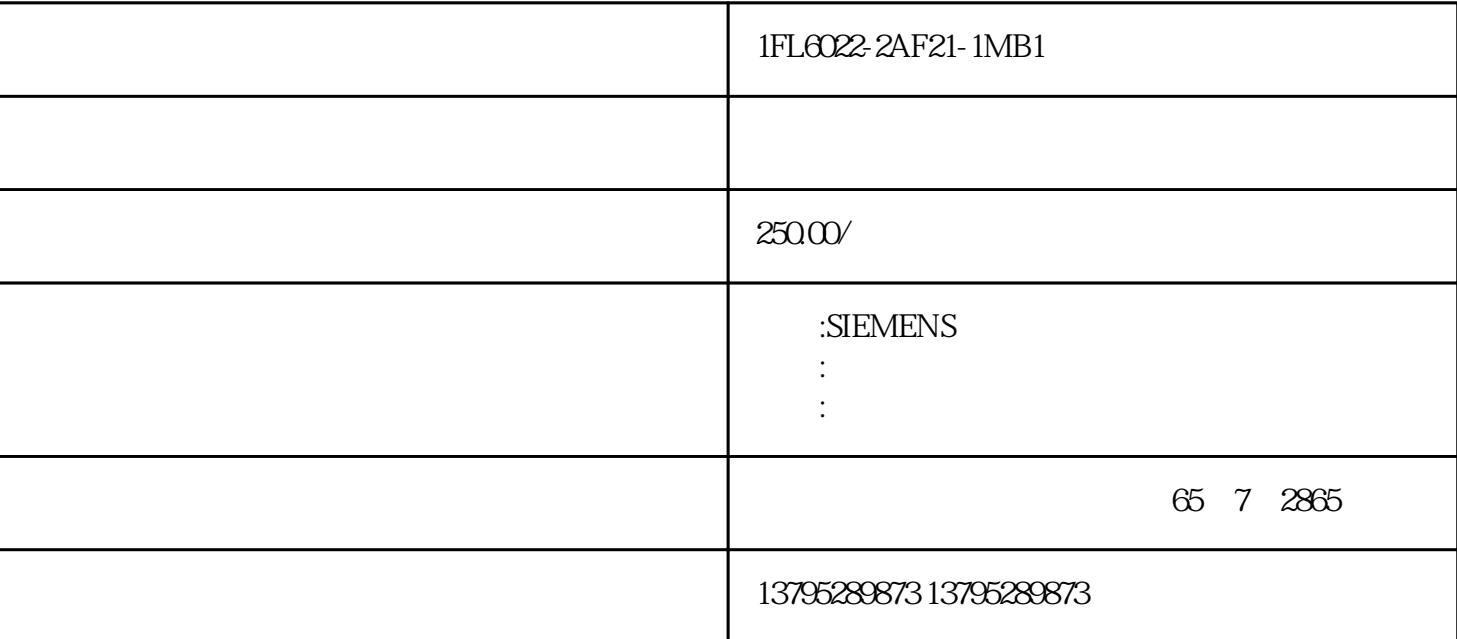

 $N2$ 

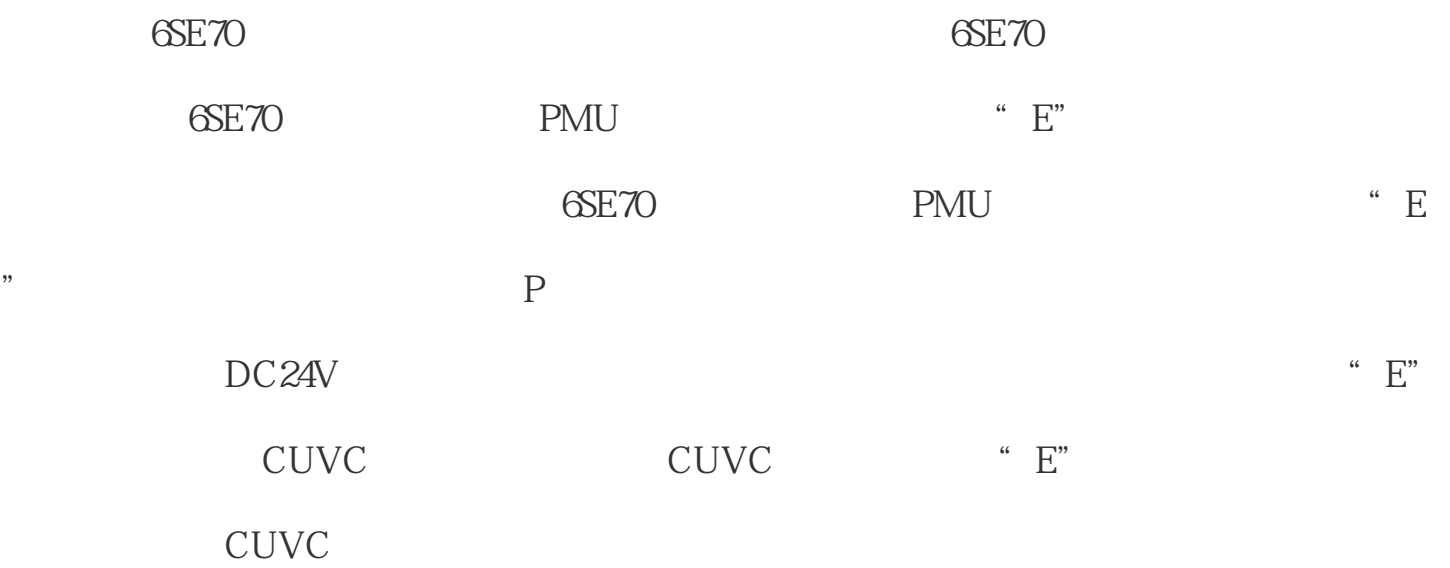

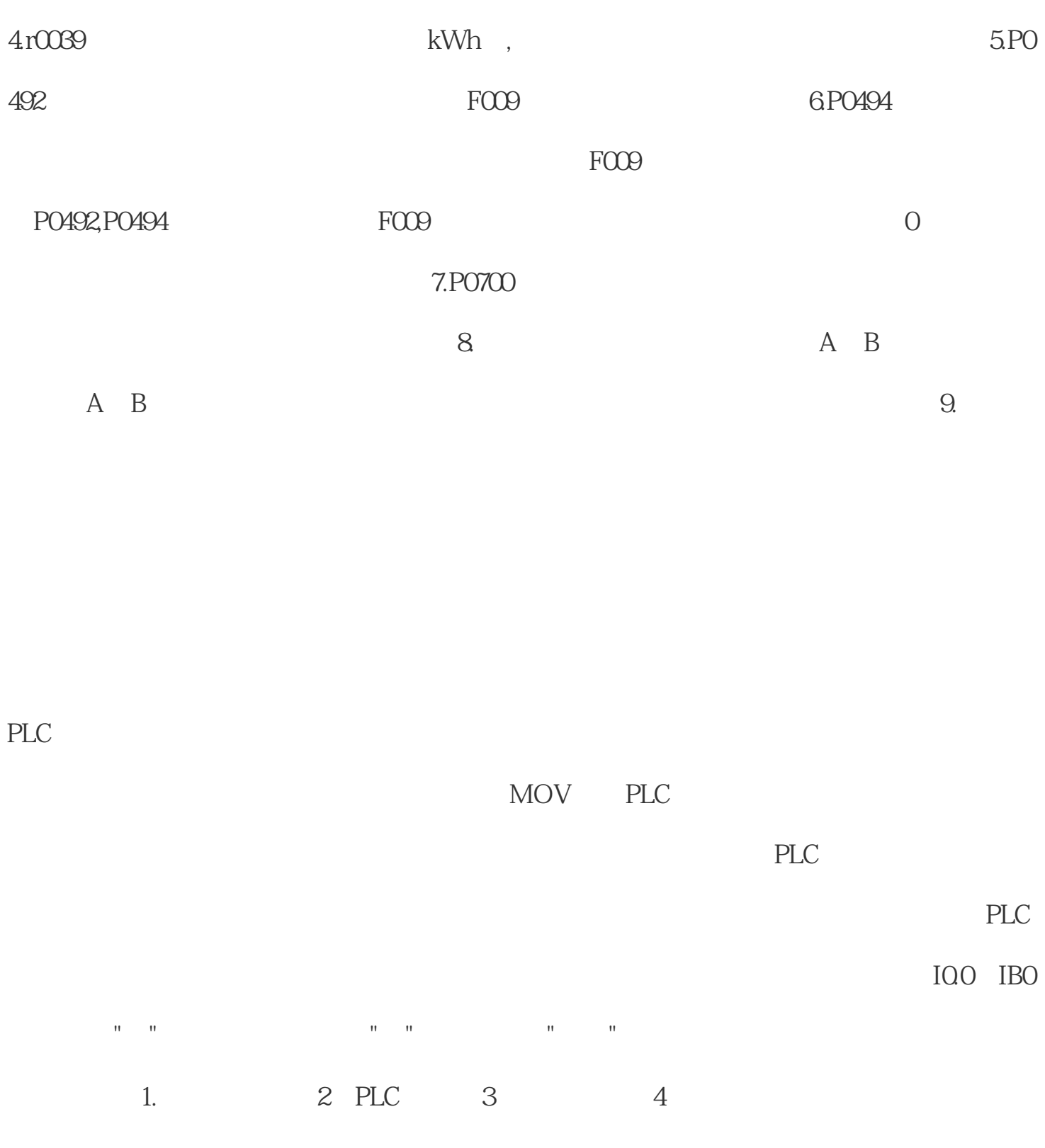

 $5$  PLC

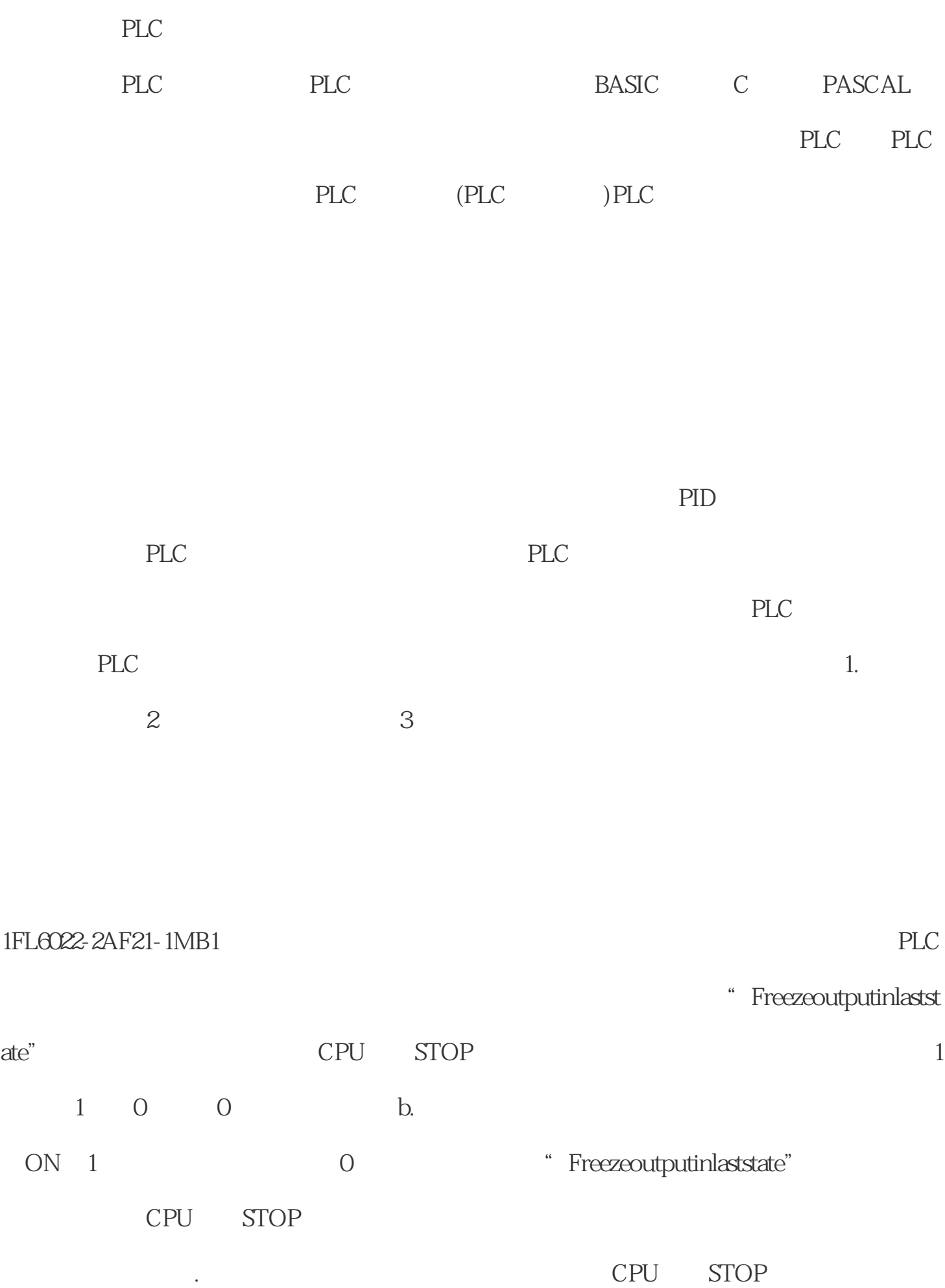